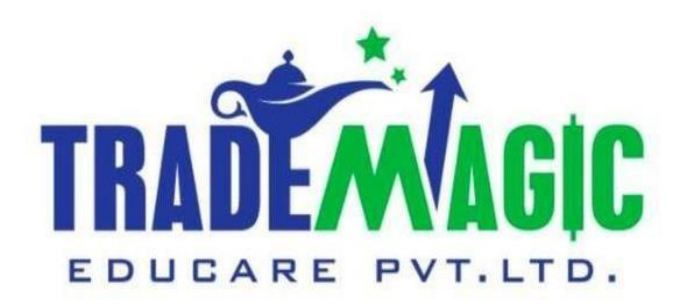

## **How To Download Profitmart Demat Account Financial Reports**

# **Profitmart Financial Reports कै सेडाउनलोड करें.**

**English & ह िंदी**

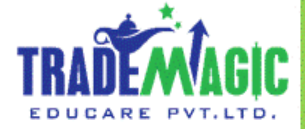

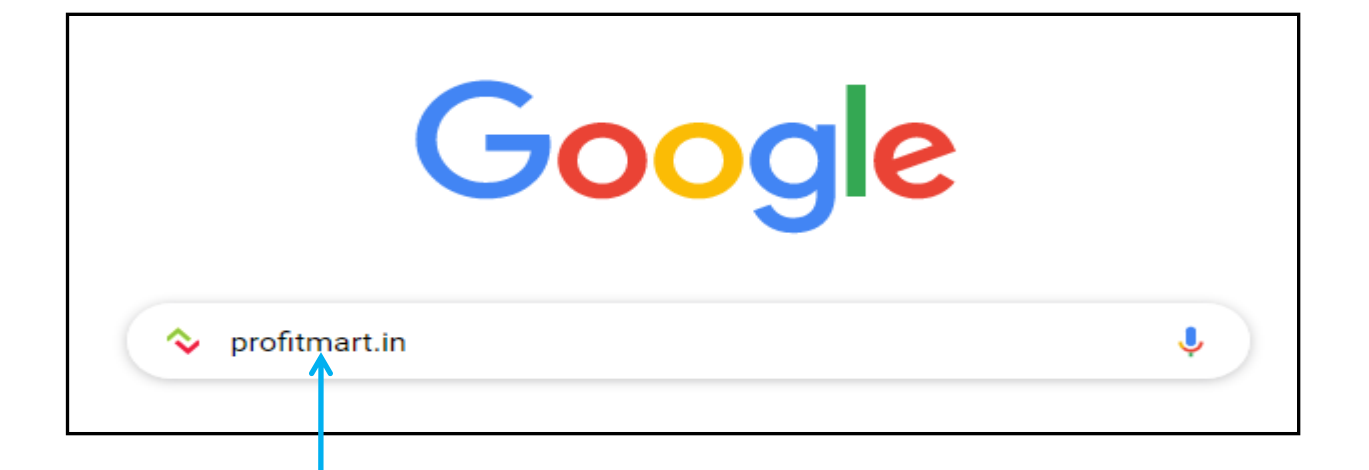

### First Search On Google [PROFITMART.IN] गूगल पर [PROFITMART.IN] सर्च किजीये

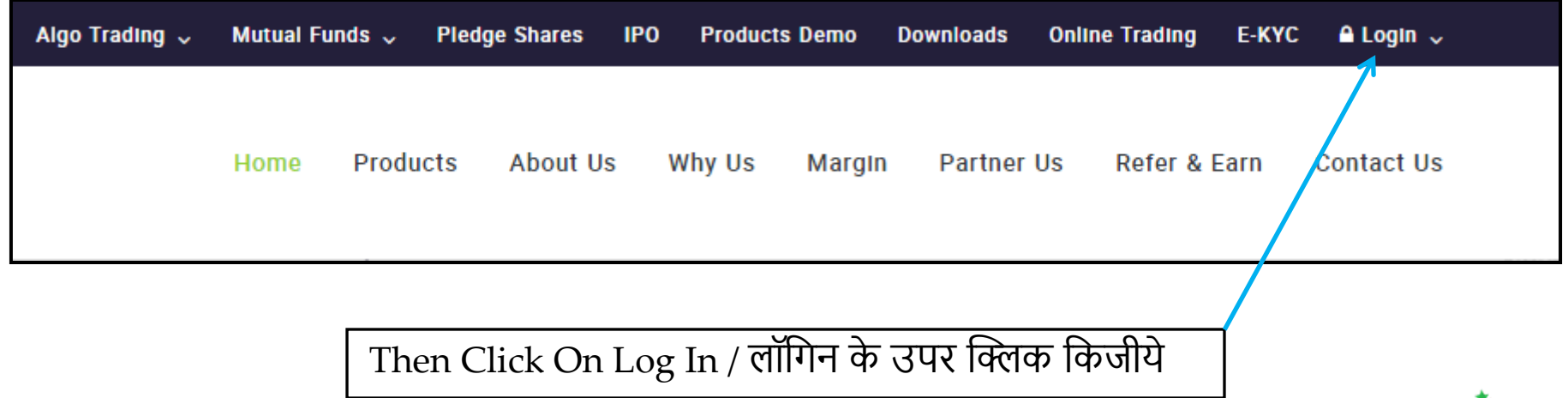

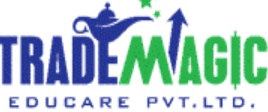

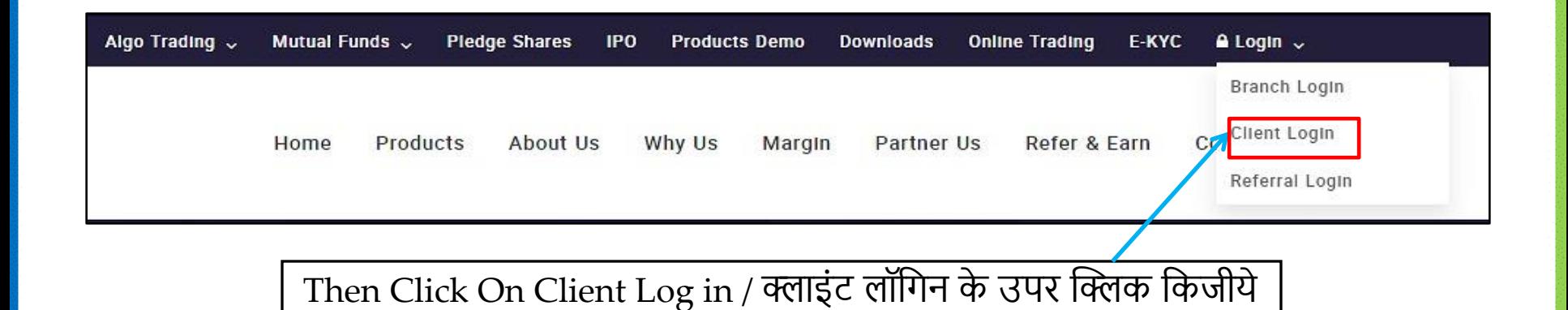

Type Your User Id Here **Client Login** Example : 16300XXXX **Login ID** 1603XXXX < याहपर आपका यूजर आय डी टाईप किजीये **Password** उदाहरणः 16300XXXX Change Password Forgot Password Type Your Password Here And Your Back Log In Office password Will Be Your Pan Card No याहपर आपका पासवडे टाईप किजीये ओर बँक ऑफिस पासवर्ड आपका पॅन कार्ड का नंबर होगा

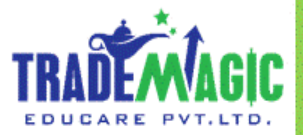

#### **A ) MTM Summary**

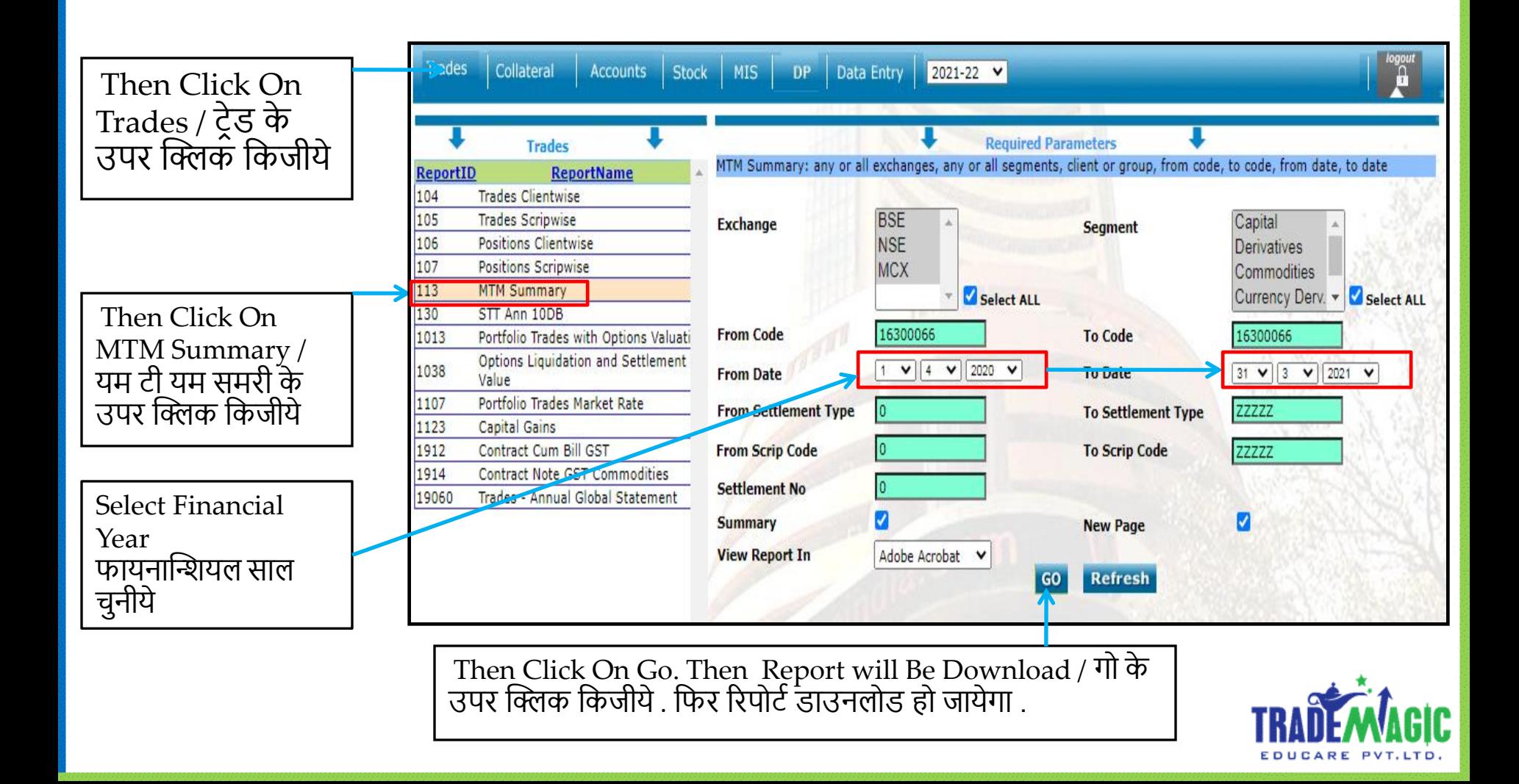

#### **B ) Portfolio Trades Market Rate**

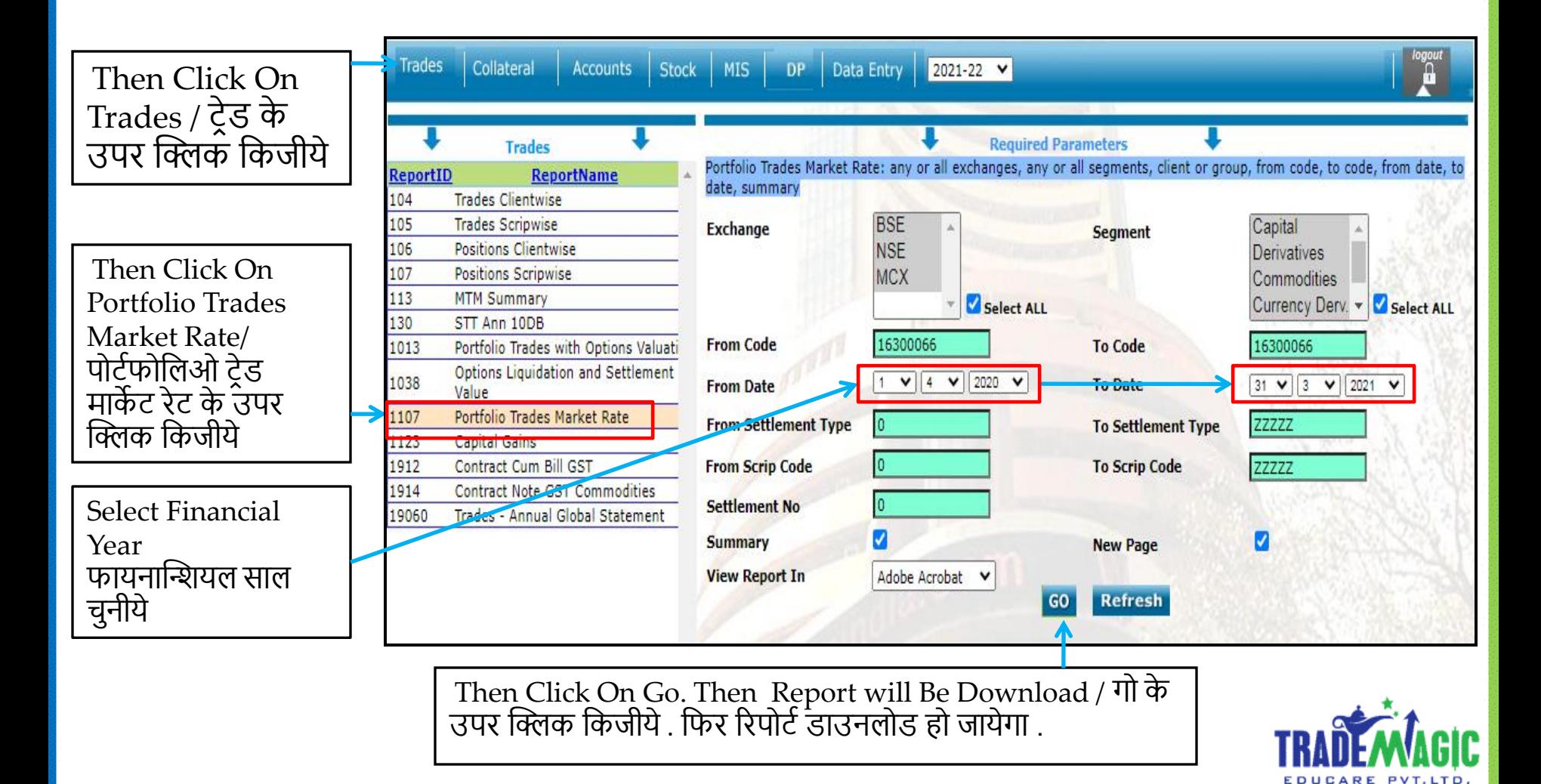

#### **C ) Capital Gains**

Then Click On Trades / ट्रेड के उपर क्लिक किजीये

Then Click On Capital Gains /

क्लिक किजीये

Year

चुनीये

Select Financial

फायनान्शियल साल

**Trades** Collateral Accounts | Stock | MIS | DP Data Entry 2021-22  $\blacktriangleright$ **Required Parameters Trades** Capital Gains: any or all exchanges, any or all segments, client or group, from code, to code, from date, to date, **ReportID ReportName** summary **Trades Clientwise** 104 105 **BSE Trades Scripwise** Capital **Exchange Segment** 106 **Positions Clientwise NSE** Derivatives 107 **Positions Scripwise MCX** Commodities 113 **MTM Summary** Select ALL Currency Derv. v Select ALL 130 STT Ann 10DB 16300066 Portfolio Trades with Options Valuati **From Code To Code** 16300066 1013 Options Liquidation and Settlement  $\sqrt{4 \sqrt{2020 \sqrt{2020}}}$ 1038 31  $\vee$  3  $\vee$  2021  $\vee$ **From Date To Date** Value कॅपिटल गेन्स के उपर **Portfolio Trades Market Rate** 1107 **From Settlement Type ZZZZZZ To Settlement Type** 1123 **Capital Gains** Contract Cum Bill GST **From Scrip Code To Scrip Code ZZZZZZ** 1912 1914 **Contract Note GST Commodities Settlement No** 19060 Trades - Annual Global Statement M **Summary New Page View Report In** Adobe Acrobat Refresh **GO** 

Then Click On Go. Then Report will Be Download / गोे के उपर क्लिक किजीये . फिर रिपोर्ट डाउनलोड हो जायेगा .

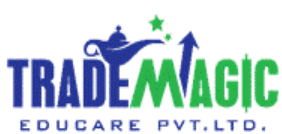

#### **D ) Client DP List**

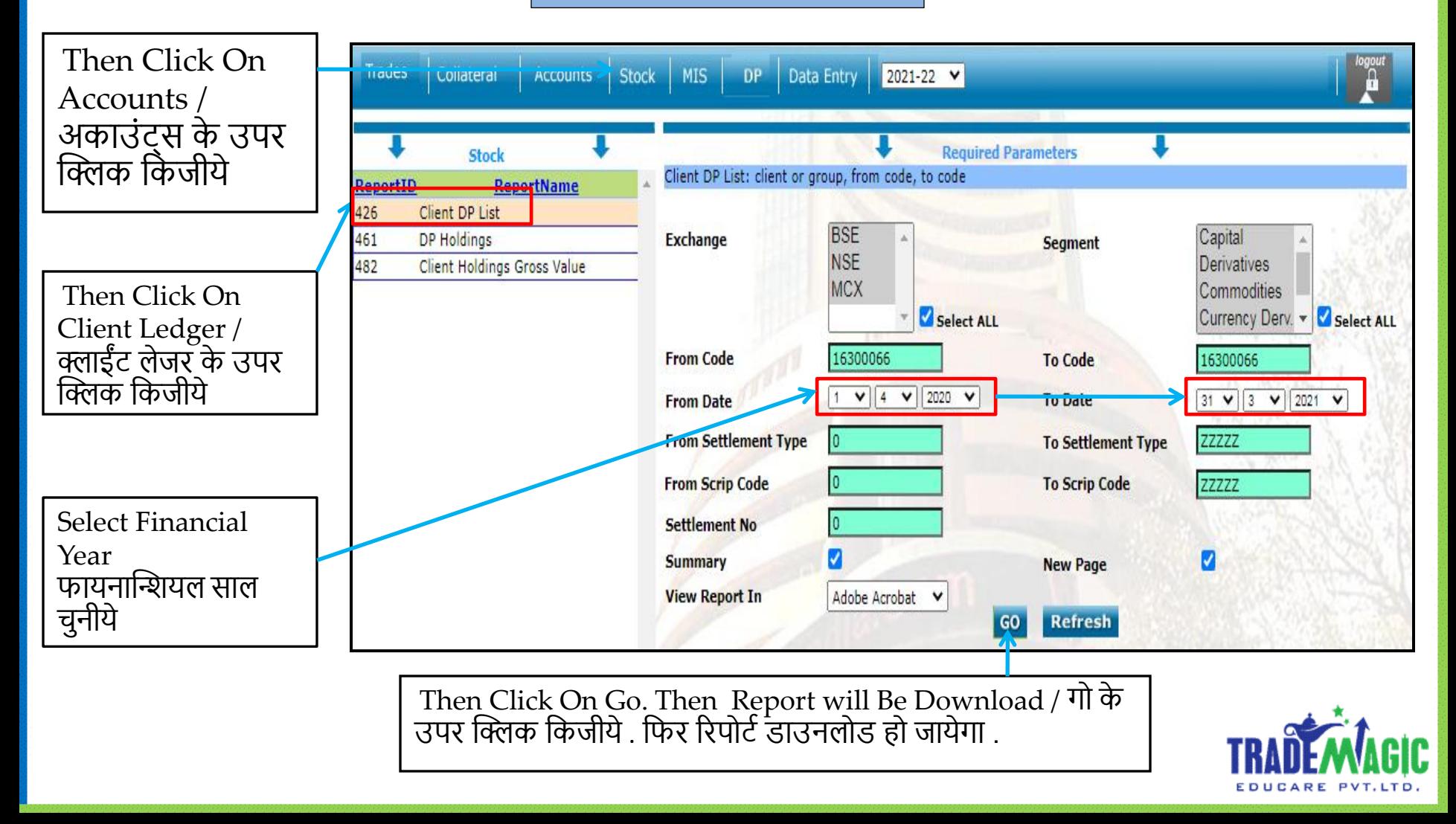

#### **E ) DP Holdings**

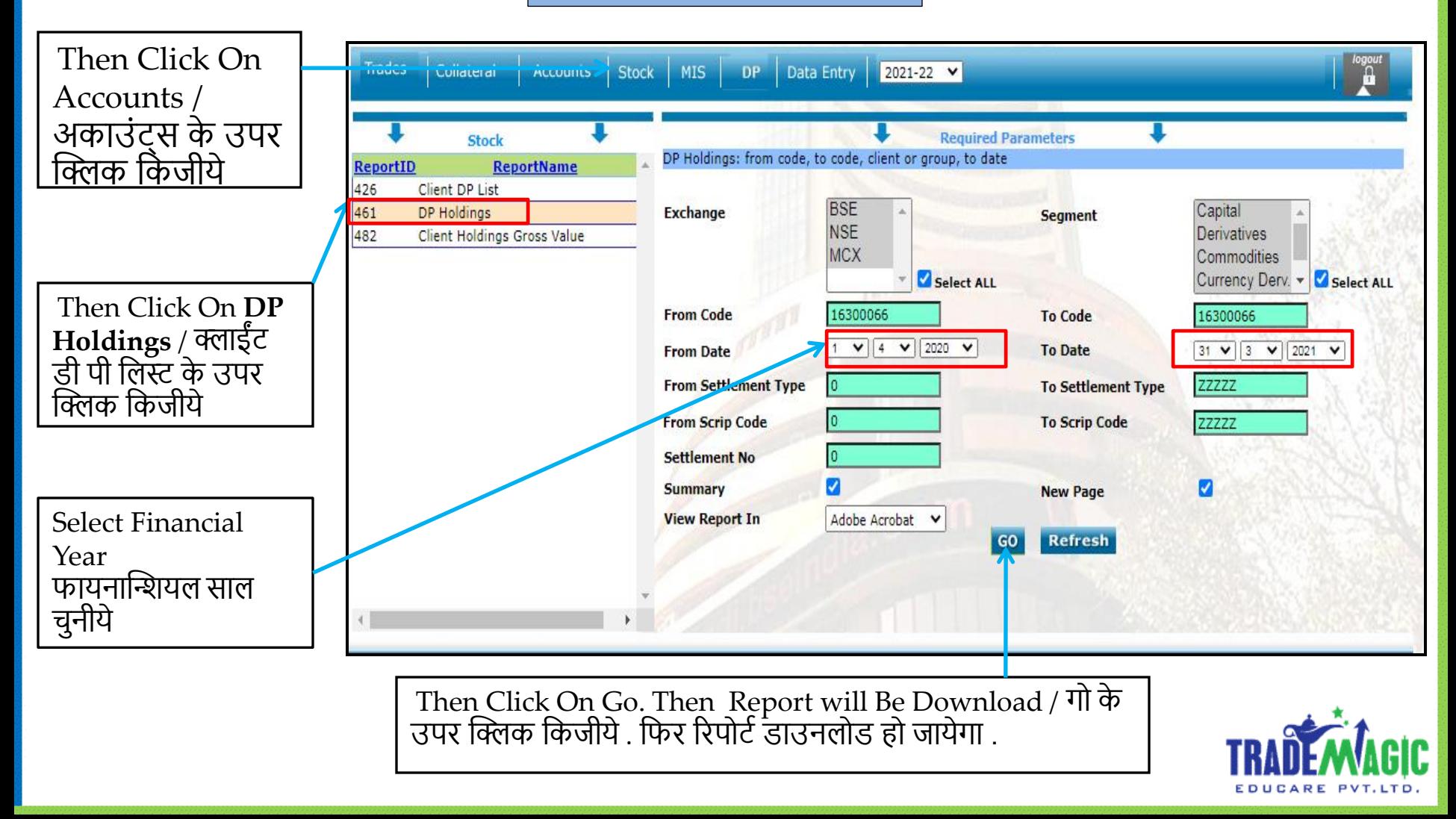

Following Reports Are Important For Our ITR Filing ITR भरणे के लिये लागणें वाले जरुरी रिपोर्ट कि लिस्ट.

#### **A ) MTM Summary**

**B ) Portfolio Trades Market Rate**

**C ) Capital Gains** 

**D ) Client Ledger** 

**E ) DP Holdings** 

**Thank You /** धन्यवाद **( Team Trade magic )**

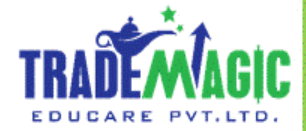